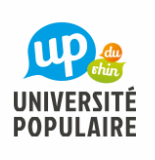

# **Comment faire une allocation d'actif dans l'assurance vie**

M. BOUMEDIENE Luka

## INFORMATIONS

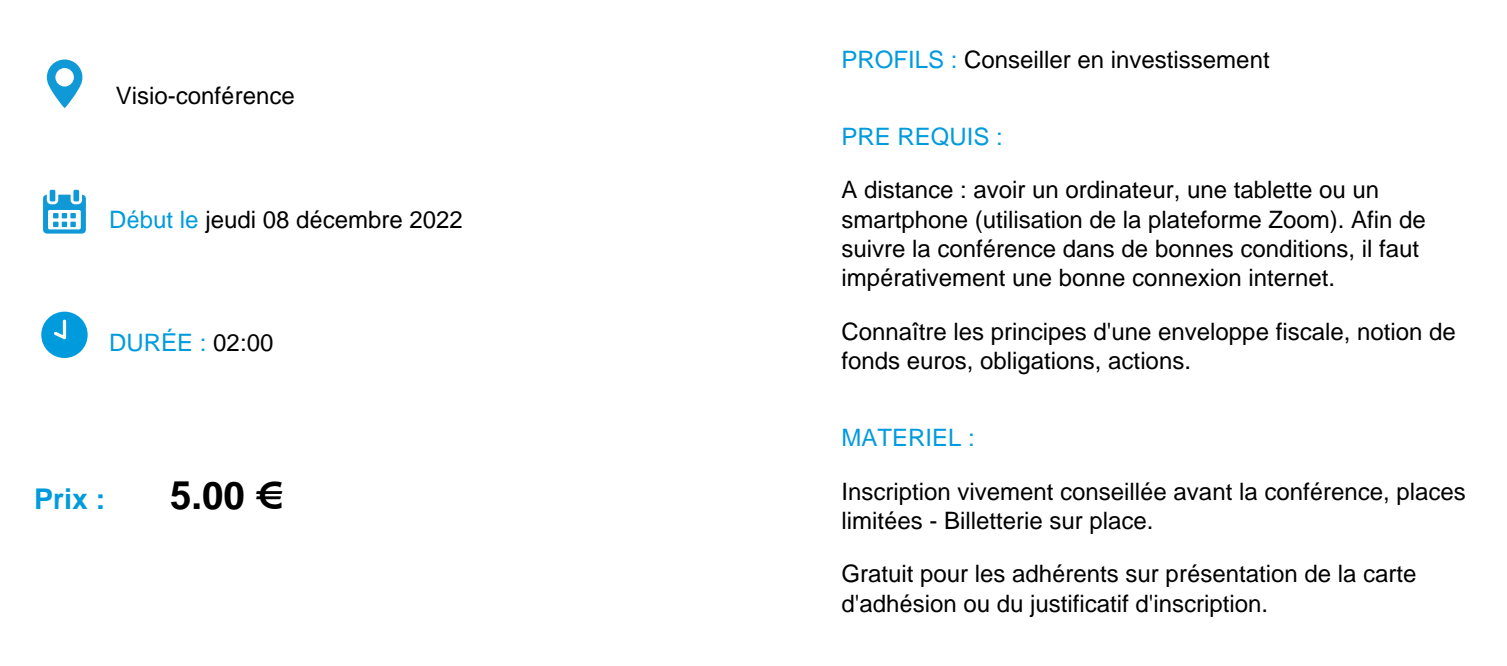

CODE ACTIVITÉ : 7AD325

### **DESCRIPTION**

#### **Comment faire une allocation d'actifs dans l'assurance vie**

Mécaniques générales des placements financiers.

Récapitulatif d'une enveloppe fiscale.

La mort du fond euros. Que faire de son argent ?

Qu'est ce qu'un Fond Commun de placement et comment savoir ce qu'il y a dedans.

Les différents types d'allocation d'actifs possibles.

L'Horizon de placement recommandé pour chaque allocation.

Exemple de fond socialement responsable.

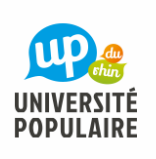

# **Comment faire une allocation d'actif dans l'assurance vie**

 $\overline{\mathbf{r}}$ M. BOUMEDIENE Luka

### **OBJECTIFS**

Apprendre et comprendre comment on fait une allocation d'actifs pour ceux qui ont participé à la conférence sur l'assurance vie.

## SÉANCES

Jour Date Horaire Durée Lieu

Jeudi 08-12-2022 19:00 02:00 VISIO-CONFERENCE